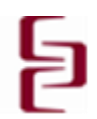

# **Centre for Teaching and Learning**

### **Gearing up to use Moodle at CNC**

The following information offers guidance to CNC faculty assisting them with online course development and partially or fully online learning environments.

Moodle is CNC's "learning management system" – a software application such as, WebCT, Blackboard, or D2L, used in conjunction with a course. To use Moodle effectively from home or any off-campus location, the minimum technological requirements are needed:

- Broadband Internet Access (Cable, ADSL, or satellite)
- A current operating system (Windows; OS X Mountain Lion)
- A current Internet browser (Firefox is highly recommended, as it is compatible with PCs and Macs)

## **Preparation for creating a course in Moodle**

Whether you would like to use Moodle to augment your face-to-face course or use it for an online course, contact the Centre for Teaching and Learning at  $ct \mid \mathcal{Q}$  cnc.bc.ca or drop by the office at room 2-375.

**Please note:** Training in the use of Moodle is essential in order to take full advantage of the pedagogical and technological possibilities that can be made available to your students.

**Minimum requirements** for faculty considering Moodle (and we can help with these) include the following:

- Familiarity with basic computer tasks such as file management, web browsers, and common plugs-ins (Adobe Acrobat, Flash, Java) and how they work
- Competency with applications that students will use in the course (Word, Excel, Powerpoint etc.)
- Knowledge of the opportunities and limitations of an online environment
- Consultation with CTL on teaching and mentoring in the Moodle environment

#### **Points to consider when developing a course in Moodle**

- General information: EdCo-approved course outline, syllabus, contact information of instructor
- Organization: Is the material organized in a way the students can determine the relationship between the various parts of the course?
- Layout: does the layout facilitate learning? Does the material enable the students to learn effectively in a range of ways including engaging activities?
- Resources: Are the learning resources easily accessible and accurate (links etc.)?

#### **Teaching Support**

The Centre for Teaching and Learning coordinates Moodle administration and training as well as a variety of development workshops for all CNC employees; these workshops include practices that can be applied to online and classroom learning environments. The CTL website - <http://www.cnc.bc.ca/CTL.htm> has several resources available including Moodle and Microsoft Office Training Guides, and much more.

#### **Logistics**

Faculty members are responsible for updating the course content of their Moodle course(s), backing up, and resetting their own course from semester to semester.

**Please note**: students will **NOT** be uploaded to a course until the backing-up and resetting has occurred. Instructions are available on the CTL website: <http://www.cnc.bc.ca/CTL/moodle.htm>